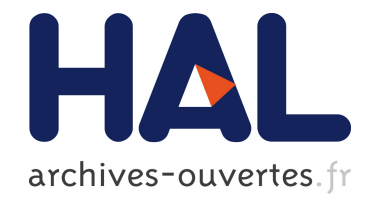

# Segmentation automatique par modèle déformable implicite à l'aide de statistiques de Weibull locale/globale : Application en IRM cardiaque

Clément Beitone, Christophe Tilmant, Frédéric Chausse

## ▶ To cite this version:

Clément Beitone, Christophe Tilmant, Frédéric Chausse. Segmentation automatique par modèle déformable implicite à l'aide de statistiques de Weibull locale/globale : Application en IRM cardiaque. Reconnaissance de Formes et Intelligence Artificielle (RFIA) 2014, Jun 2014, France. 2014. <hal-00989124>

# HAL Id: hal-00989124 <https://hal.archives-ouvertes.fr/hal-00989124>

Submitted on 9 May 2014

HAL is a multi-disciplinary open access archive for the deposit and dissemination of scientific research documents, whether they are published or not. The documents may come from teaching and research institutions in France or abroad, or from public or private research centers.

L'archive ouverte pluridisciplinaire HAL, est destinée au dépôt et à la diffusion de documents scientifiques de niveau recherche, publiés ou non, ´emanant des ´etablissements d'enseignement et de recherche français ou étrangers, des laboratoires publics ou privés.

# Segmentation automatique par modèle déformable implicite à l'aide de statistiques de Weibull locale/globale : Application en IRM cardiaque

C. BEITONE<sup>1,3</sup> C. TILMANT<sup>1,3</sup> F. CHAUSSE<sup>2,3</sup>

<sup>1</sup> Clermont Université, Université Blaise Pascal, Institut Pascal, BP 10448, F-63000 Clermont-Ferrand, FRANCE <sup>2</sup> Clermont Université, Université d'Auvergne, Institut Pascal, BP 10448, F-63000 Clermont-Ferrand, FRANCE <sup>3</sup> CNRS, UMR 6602, Institut Pascal, F-63171 Aubière, FRANCE

clement.beitone@univ-bpclermont.fr

### Résumé

*Cet article propose une méthode de segmentation automatique du ventricule gauche (VG) en IRM par modèle déformable implicite (Level Set) à l'aide d'un cadre variationnel. Pour ces approches, les degrés de liberté sont l'initialisation et la fonctionnelle à minimiser. Le premier est souvent laissé au soin du praticien. Afin d'éviter cette intervention humaine, nous présentons une méthode d'initialisation fondée sur une transformée de Hough exploitant les informations spatio-temporelles du VG. Classiquement, la fonctionnelle énergétique utilise des informations issues des contours, des régions mais également des contraintes de formes. Nous proposons de coupler un terme d'énergie contour calculé par une mesure d'asymétrie via le signal monogène, des statistiques de l'intensité des pixels (modèle de Weibull) et une contrainte sur l'épaississement myocardique. La présence de plusieurs tissus (myocarde, sang, . . .) implique la non-stationnarité des données. Afin d'estimer au mieux les paramètres de la distribution, nous proposons un modèle déformable maximisant localement et/ou globalement la log-vraisemblance pour être cohérent avec l'anatomie. Finalement, nous évaluons notre méthode sur les données du challenge MICCAI 2009.*

#### Mots Clef

Segmentation automatique, modèle déformable implicite, IRM, signal monogène, modèle de Weibull.

## Abstract

This article presents a fully automatic left ventricle (LV) segmentation method on MR images by means of an implicit deformable model (Level Set) in a variational context. For these parametrizations, the degrees of freedom are : initialization and functional energy. The first is often delegated to the practician. To avoid this human intervention, we present an automatic initialisation method based on the Hough transform exploiting spatio-temporal information. Generally, energetic functionals integrate edges, regions and shape terms. We propose to bundle an edgebased energy computed by feature asymmetry on the monogenic signal, a region-based energy capitalizing on image statistics (Weibull model) and a shape-based energy constrained by the myocardium thickness. The presence of multiple tissues implies data non-stationarity. To best estimate distribution parameters over the regions and regarding anatomy, we propose a deformable model maximizing locally and globally the log-likelihood. Finally, we evaluate our method on MICCAI 09 Challenge data.

#### Keywords

Fully automatic segmentation, implicit deformable model, MRI, monogenic signal, Weibull model.

# 1 Introduction - État de l'art

Les maladies cardiovasculaires constituent la première cause de mortalité mondiale. Selon les chiffres de l'organisation mondiale de la santé en 2008, elles sont responsables de 30% de la mortalité totale. L'altération de la fonction systolique et notamment celle du ventricule gauche (VG) et une des caractéristiques principales traduisant l'atteinte au myocarde. Le calcul d'indices à valeur pronostique fiable, comme le *strain* (déformation), permet l'aide au diagnostique précoce de ces maladies. Leur évaluation dense nécessite, entre autre, de disposer d'un résultat de segmentation précis. Cette étape a déjà fait l'objet de nombreuses recherches, on peut trouver dans [20] une synthèse et une évaluation de l'état de l'art. L'auteur a proposé une classification de ces méthodes de segmentation par catégories selon leur besoin en *a priori* (faible/fort) et leur approche méthodologique (classification, atlas, . . .). Nous proposons ici, une méthode variationnelle appartenant à la catégorie des modèles déformables avec *a priori* faible pour résoudre le problème de segmentation du VG. Celle-ci possède trois degrés de liberté qui sont la paramétrisation, l'initialisation et la fonctionnelle énergétique.

Nous avons choisi d'utiliser une paramétrisation de type ensemble de niveaux ou Level Set (LS). Ce choix est déterminé par leur aptitude à gérer intrinsèquement les problèmes de changements topologiques. En effet, ce problème peut apparaître lors de la segmentation en présence des piliers cardiaques dans la cavité.

L'évolution du modèle déformable est liée à une méthode d'optimisation. La minimisation de la fonctionnelle est réalisée par une méthode de descente, le minimum est donc local et dépend de l'initialisation du modèle. Généralement une interaction avec le clinicien permet de la définir [14]. Néanmoins, cette étape fastidieuse peut être automatisée en utilisant les propriétés géométriques de la cavité gauche (forme quasi-conique) ; en les approximant par un cercle en coupe petit-axe basale. Le mouvement du cœur est également une donnée discriminante pour initialiser la méthode  $[19]$ .

L'utilisation d'un modèle déformable implique de concevoir une fonctionnelle énergétique qui, en se minimisant, met en mouvement le contour. Celle-ci dépend d'informations internes (régularisation) et externes (données image, information *a priori*) . La méthode princeps de Kass *et al.* [10] utilise une fonctionnelle dépendant de la norme du gradient de l'image. Sa minimisation avec une paramétrisation LS, est appelée modèle géodésique [5]. L'idée est de faire converger le modèle déformable sur les zones où la norme du gradient est forte, c'est-à-dire sur les contours de l'image : on parle alors d'énergie contour.

On peut également utiliser la texture dans l'image : on parle alors d'énergie région. La méthode de Chan et Vese [6] fondée sur la fonctionnelle de Mumford-Shah [16] propose une approche minimisant les variances intraclasses (intérieur/extérieur du modèle) des données image. Des généralisations exploitant des statistiques liées à la physique de formation de l'image ont également été proposées [13]. Le modèle de Weibull [2] permet de modéliser différentes distributions et ainsi de caractériser finement les régions à segmenter. Pour résoudre le problème de la nonstationnarité de la réponse des régions, Lankton *et al.* [12] ont proposé d'utiliser des statistiques calculées localement le long du modèle.

En pratique, la présence de bruit et les données manquantes nécessitent d'intégrer des contraintes géométriques : on parle alors d'énergie de forme. Cette information *a priori* peut être injectée de différentes manières dans le cadre variationnel, par exemple l'utilisation des moments de Legendre d'une forme de référence [8].

L'intérêt du cadre variationnel est d'associer différentes contraintes (énergies contour, région et forme). Ce couplage permet de rendre la méthode plus robuste en fusionnant les sources d'information. La région active géodésique (Geodesic Active Region) proposée par Paragios [18] fut un des premiers modèles à joindre une énergie région et contour.

On trouve de nombreuses approches dans la littérature appliquant ces techniques à l'imagerie cardiaque. Le cas des images échocardiographiques a fait ressortir des besoins spécifiques à ces données bruitées et peu contrastées. Ces besoins ont nécessités de remplacer l'utilisation de la norme du gradient par des détecteurs plus performants. Par exemple, des méthodes exploitant le signal monogène [15, 21, 7] et la mesure d'asymétrie de Kovesi [11] ont été utilisées avec succès afin de réaliser des segmentations d'échographies cardiaques par une énergie contour.

Une énergie région utilisant l'approche de Lankton avec une statistique de Rayleigh, pour une application à l'imagerie ultra-sonore, a été utilisée par Barbosa *et al.* [3].

Enfin, la connaissance de la géométrie du cœur permet d'ajouter cette information comme un *a priori* de forme dans le modèle. Ce type de contraintes anatomiques a été proposé par Paragios [17] en IRM en imposant une épaisseur minimale de la paroi myocardique.

Finalement, pour ce qui est du couplage de contraintes, Belaid [4] a proposé une fonctionnelle associant une énergie région (distribution de Rayleigh) et contour (signal monogène).

Nous présentons ici une méthode de segmentation du ventricule gauche (endo/épicardique) en IRM cardiaque (3D+T) pour laquelle l'initialisation est réalisée de manière automatique. L'idée sous-jacente est d'appliquer les approches issues de l'échocardiographie à l'IRM en ayant des termes d'attache aux données cohérents avec la physique de formation de l'image (description statistique de la texture). Notre méthode emploie un couplage d'énergies contour (mesure d'asymétrie de Kovesi), région (modèle de Weibull) et forme (épaississement myocardique). Sa particularité est qu'elle n'utilise qu'un *a priori* anatomique faible et n'est pas contrainte par un modèle géométrique et temporel fort comme c'est le cas des atlas ou des modèles paramétriques. Dans la section 2, nous détaillerons le fonctionnement de cette segmentation automatique. Nous présenterons dans la section 3, les résultats obtenus sur les données du challenge MICCAI 2009 en nous comparant à une des meilleurs méthodes de ce challenge [9]. Enfin, dans la section 4, nous concluerons tout en présentant les perspectives de ce travail.

# 2 Segmentation automatique endo et épicardique en IRM cardiaque

### 2.1 Modèle déformable

La formulation variationnelle d'un problème de segmentation par modèle déformable s'écrit de la manière suivante :

$$
S = \underset{S^* \in \mathcal{F}_S}{\arg \min} E(S^*) \Rightarrow \frac{\delta E(S)}{\delta S} = 0 \tag{1}
$$

Dans notre cas  $S$  correspond à la forme finale de notre modèle. Elle est choisie dans une famille de solutions  $\mathcal{F}_{\mathcal{S}}$ , par la minimisation de la fonctionnelle énergétique E. Ce

problème d'optimisation est résolu par une méthode de descente sur un paramètre temporel artificiel  $t$ . Le modèle se met en mouvement, on parle de modèle déformable :

$$
\frac{\partial S}{\partial t} = -\frac{\delta E}{\delta S} = V \mathbf{n}
$$
 (2)

La variation de E peut être calculée au moyen des dérivées de forme [1]. Ce problème est équivalent à une propagation de front et cette variation est homogène à une vitesse de déplacement normale V.

Dans le formalisme LS, Sethian [22] a montré que ce problème pouvait s'écrire sous la forme suivante :

$$
\frac{\partial \phi}{\partial t} = V|\nabla \phi| \tag{3}
$$

où φ est une fonction d'ordre supérieur définie telle que  $\phi^{-1}(0) = S.$ 

### 2.2 Initialisation automatique

Afin d'initialiser notre modèle déformable, nous avons cherché à exploiter à la fois l'information géométrique et l'information liée au mouvement. Ces données sont les plus significatives lorsque l'on observe le cœur : (i) en coupe petit-axe dans un plan basal (ii) entre la télédiastole (ED) et la télésystole (ES).

Nous utilisons une transformée de Hough circulaire sur l'image ED en coupe basale. Nous restreignons cependant les points qui votent à une région d'intérêt englobant les forts mouvement entre l'ED et l'ES. Les choix de la coupe basale et de la phase ED permettent de s'assurer d'être proche de notre hypothèse de forme circulaire. La taille du diamètre recherché est liée à la taille moyenne du myocarde en coupe basale qui est d'environ 50 mm pour un cœur sain et adulte. Nous contraignons la détection sur une plage de 40-60 mm. Notre modèle déformable est initialisé par la méthode fast marching [22] sur un cercle correspondant à 95% de la taille du diamètre détecté. La segmentation sera réalisée sur une région d'intérêt de 80 mm x 80 mm centrée sur ce cercle.

L'initialisation pour les autres coupes, jusqu'à l'apicale, est propagée en réduisant par un facteur d'échelle, suivant une hypothèse conique, le rayon basal. Finalement, la propagation de l'initialisation sur la séquence se fait à l'aide du résultat de la segmentation obtenu à l'instant précédent.

#### 2.3 Fonctionnelle énergétique

Pour segmenter l'endocarde et l'épicarde, nous utilisons deux modèles déformables dont les énergies utilisent des termes région, contour et forme. Ces énergies sont de la forme suivante :

$$
\begin{cases}\nE_{endo} = \alpha_1 E_{Re_{ndo}} + \alpha_2 E_C \\
E_{epi} = \beta_1 E_{Re_{pi}} + \beta_2 E_C + \beta_3 E_F\n\end{cases}
$$
\n(4)

 $E_{endo}$  et  $E_{epi}$  correspondent respectivement à l'énergie pour segmenter l'endocarde et à l'énergie pour segmenter l'épicarde.  $E_{R_{endo}}$ ,  $E_{R_{endo}}$  sont des termes d'énergie région,

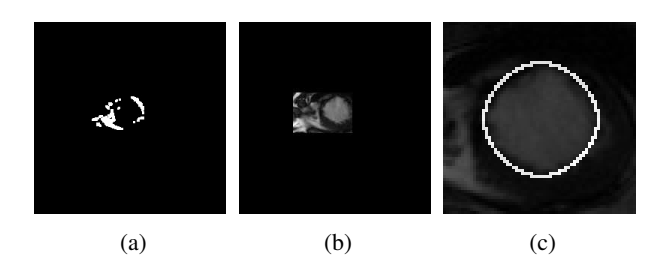

FIGURE 1 – (a) Estimation de mouvement entre ED et ES (b) Boîte englobante des points en mouvement (c) Initialisation du contour

 $E_C$  un terme d'énergie contour et  $E_F$  un terme d'énergie de forme. Les paramètres  $\alpha_i$  et  $\beta_i$  permettent de pondérer l'effet de chacun des termes.

Énergie contour. L'énergie contour est la même pour les deux segmentations, elle est fondée sur un terme géodésique. Cependant, nous utilisons un détecteur de contours ne reposant pas sur le calcul de la norme du gradient mais sur la phase du signal.

$$
E_C = \int_{\mathcal{S}} g\left(MA(I_{NL})\right) d\mathbf{x} \tag{5}
$$

où x est un point de l'image,  $g(a) = \frac{1}{1+a^2}$  et  $I_{NL}$  est l'image normalisée décrite par la suite. Le détecteur de contours, noté MA, pour mesure d'asymétrie, est définit par :

$$
MA = \frac{|\left|\mathbf{e}\right| - |o| - T|}{\sqrt{o^2 + \mathbf{e}^2} + \epsilon} \tag{6}
$$

où  $\epsilon$  évite la division par 0 et T est un paramètre permettant d'atténuer le bruit. Cette mesure présente l'avantage de fournir des contours fiables (mais incomplets), bien localisés même en présence de bruit, à la différence des méthodes reposant sur la norme du gradient, comme on peut le constater sur la figure 3.

Dans l'expression  $(6)$ , les signaux e et o sont issus du signal monogène de l'image [7] et correspondent à l'extension en multi-dimension du signal analytique :

$$
o = c * I_{NL} \tag{7}
$$

$$
\mathbf{e} = (c * h_1 * I_{NL}, c * h_2 * I_{NL})
$$
 (8)

où h est la transformée de Riesz dans le domaine fréquentiel et c un filtre de Cauchy utilisé ici comme filtre passe bande.

Nous appliquons un pré-traitement de normalisation locale sur l'image en entrée, de manière à atténuer les variations locales de contraste dans l'image.

$$
I_{NL} = \frac{I - I \ast G_{\sigma_1}}{\sqrt{\left((I - I \ast G_{\sigma_1})^2 \ast G_{\sigma_2}\right) + \epsilon}} \tag{9}
$$

En pratique,  $MA \in [0, 1]$  avec  $MA \simeq 0$  dans une zone lisse et  $MA \simeq 1$  sur un contour.

Énergie région. Nos termes d'énergie région dérivent d'un modèle de Weibull [2]. Ce modèle cherche à maximiser la log vraisemblance d'une distribution de Weibull sur une région R :

$$
E_{GW}(\mathbf{R}) = \int_{\mathbf{R}} w_{\mathbf{R}}(I) d\mathbf{x}
$$
 (10)

Avec :

$$
w_{\mathbf{R}}(I) = -\log P_w(I|\mathbf{R})
$$
  
=  $-\log \left(\frac{\beta_{\mathbf{R}}}{\eta_{\mathbf{R}}}\right) - (\beta_{\mathbf{R}} - 1)\log \left(\frac{I}{\eta_{\mathbf{R}}}\right) + \left(\frac{I}{\eta_{\mathbf{R}}}\right)^{\beta_{\mathbf{R}}}$ (11)

où  $\eta_{\mathbf{R}}$  est un paramètre d'échelle et  $\beta_{\mathbf{R}}$  est un paramètre de forme. Cette méthode est dite globale car le paramètre d'échelle est évalué sur l'ensemble de la région considérée. Cette expression peut être appliquée sur la région intérieure et la région extérieure au modèle :  $E_{GW}(\mathbf{R}_{\mathcal{S}})$  et  $E_{GW}(\mathbf{R}_{\mathcal{S}}).$ 

L'emploi d'une méthode globale est justifié dans le cas d'une stationnarité de la distribution sur l'objet considéré. Néanmoins, sur nos images, il y a une variation des statistiques sur le myocarde et sur son environnement. Afin de pallier ce problème, nous avons choisi d'utiliser une version locale [12] de cette énergie pour le calcul des paramètres :

$$
E_{LW}(\mathbf{R}_{\mathcal{S}}) = \int_{\mathcal{S}} \int_{\mathbf{R}_{\mathcal{S}}} \mathcal{B}(\mathbf{x}; \mathbf{y}) w_{\mathbf{R}_{\mathcal{S}}}(I) d\mathbf{y} d\mathbf{x} \qquad (12)
$$

Dans ce modèle,  $\beta$  est une boule de rayon  $r$ , qui se déplace le long du contour et qui permet de définir localement, en chaque point x, le paramètre d'échelle  $\eta$  :

$$
\mathcal{B}(\mathbf{x}; \mathbf{y}) = \begin{cases} 1, & \text{si } \|\mathbf{x} - \mathbf{y}\| < r, \\ 0, & \text{sinon.} \end{cases}
$$
(13)

Dans la segmentation de l'endocarde, nous utilisons un modèle global pour la cavité et local pour le myocarde :  $E_{R_{endo}} = E_{GW}(\mathbf{R}_{S}) + E_{LW}(\overline{\mathbf{R}}_{S})$ . Pour la segmentation de l'épicarde le modèle est local à la fois pour le myocarde et pour l'environnement :  $E_{R_{evi}} = E_{LW}(\mathbf{R}_{S}) +$  $E_{LW}(\overline{\textbf{R}}_{\mathcal{S}})$ . Les paramètres d'échelles sont donc mis à jour soit localement  $\eta_{L\mathbf{R}}$ , soit globalement  $\eta_{G\mathbf{R}}$ :

$$
\eta_{G\mathbf{R}} = \left(\frac{\int_{\mathbf{R}} I^{\beta \mathbf{R}} d\mathbf{x}}{\int_{\mathbf{R}} d\mathbf{x}}\right)^{1/\beta_{\mathbf{R}}} \tag{14}
$$

$$
\eta_{L\mathbf{R}}(\mathbf{x}) = \left(\frac{\int_{\mathbf{R}} \mathcal{B}(\mathbf{x}; \mathbf{y}) I^{\beta_{\mathbf{R}}} d\mathbf{y}}{\int_{\mathbf{R}} \mathcal{B}(\mathbf{x}; \mathbf{y}) I^{\beta_{\mathbf{R}}} d\mathbf{y}}\right)^{1/\beta_{\mathbf{R}}} \tag{15}
$$

Le choix du paramètre  $\beta_{\mathbf{R}}$  sur nos différentes régions repose sur l'analyse des histogrammes des régions correspondant à la cavité, au myocarde et à l'environnement. Un histogramme normalisé de ces régions, mesuré à l'aide d'une segmentation experte sur des données réelles, est présenté dans la figure 2. Sur celle-ci on peut constater que les régions possèdent un comportement uni-modal. L'intensité du signal dans la région correspondant aux tissus environnants le myocarde peut être caractérisée par une loi exponentielle ( $\beta_{\bf R} = 1$ ). De la même manière, une loi normale ( $\beta_{\bf R} = 3$ ) permet de caractériser le myocarde. Enfin, on remarque que la cavité possède un comportement plus complexe. En effet, cette région possède un mode caractéristique pour une intensité égale à 75 mais on peut constater la présence d'un palier sur la plage 20-60. Ce palier s'explique par la prise en compte dans la cavité des muscles papillaire par l'expert. Nous avons fait le choix de ne pas prendre en compte ces muscles dans notre cavité, ce qui nous permet de caractériser cette zone par une loi normale.

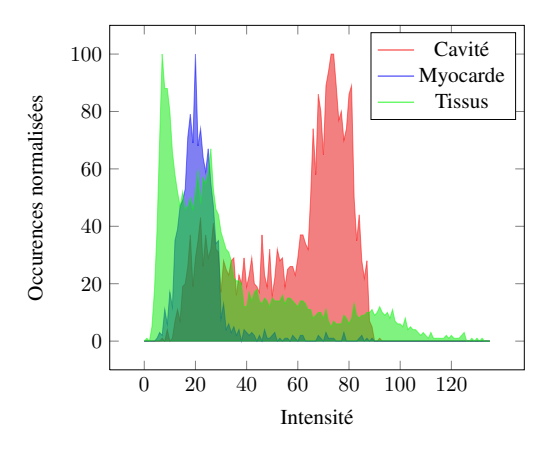

FIGURE 2 – Histogramme sur des données expertes

Contrainte anatomique. Notre contrainte anatomique est identique à celle employée par Paragios [17]. Elle correspond à une force de couplage ajoutée à notre fonctionnelle énergétique pour assurer la segmentation de l'épicarde en cas de défaillance des deux autres termes, comme c'est le cas dans la région du septum sur la figure 3 pour le contour épicardique. Cette force permet également de contraindre notre modèle afin de ne pas obtenir de parois dont l'épaisseur serait nulle.

Cette énergie peut être considérée comme un force ballon dont l'intensité C dépend de la localisation sur l'image ainsi que du résultat de la segmentation de l'endocarde.

$$
E_A = \int_{\mathbf{R}_S} C(\mathbf{x}, \phi_{endo}) d\mathbf{x}
$$
 (16)

L'intensité de la force ballon est calculée comme suit :

$$
C_A(\mathbf{x}, \phi_{endo}) = \begin{cases} -1, & \text{si } d(\mathbf{x}, \phi_{endo}) < m, \\ 1, & \text{si } d(\mathbf{x}, \phi_{endo}) > M, \\ 0, & \text{sinon.} \end{cases}
$$
(17)

On peut interpréter cette force comme une force répulsive si le contour de l'épicarpe se rapproche trop de celui de l'endocarde et attractive dans le cas où il s'en éloigne trop.

La largeur de la bande  $[m, M]$  est définie en suivant les caractéristiques anatomiques d'épaisseur de la paroi.

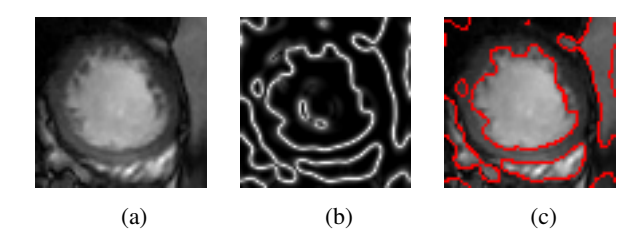

FIGURE 3 – Défaut de la détection de contour épicardique : (a) Image originale (b) Détecteur asymétrique (c) Superposition de la détection sur l'image

## 3 Expérimentations et résultats

Nous avons évalué notre méthode sur les données de la base MICCAI 2009, soit 15 patients de la base d'entraînement et 15 patients de la base de validation. Pour chaque patient, la base fournie de 6 à 12 coupes de 8 mm espacées de 8 mm, en petit axe allant de l'anneau mitral à l'apex et possédant une résolution spatiale de 1,25 mm. La segmentation experte est donnée pour la télédiastole et la télésystole. En phase de systole, seule la paroi de l'endocarde est donnée. Nous avons implémenté notre algorithme en utilisant la bibliothèque ITK.

L'évaluation de nos segmentations a été faite en utilisant le critère de Dice, qui donne le pourcentage de recouvrement entre les segmentations.

Les résultats présentés ici ont été obtenus avec le même jeu de paramètres pour tous les patients. Les paramètres de pondération (équation 4) sont réglés empiriquement par rapport à la dynamique des énergies. Pour la MA (équation 6), les paramètres du filtre de Cauchy correspondent aux détails voulus, dans notre cas une segmentation fine nécessite une fréquence centrale normalisée de 0,25. La rayon de la boule (équation 13) est cohérent avec la taille du cœur (1/3 du rayon de la cavité).

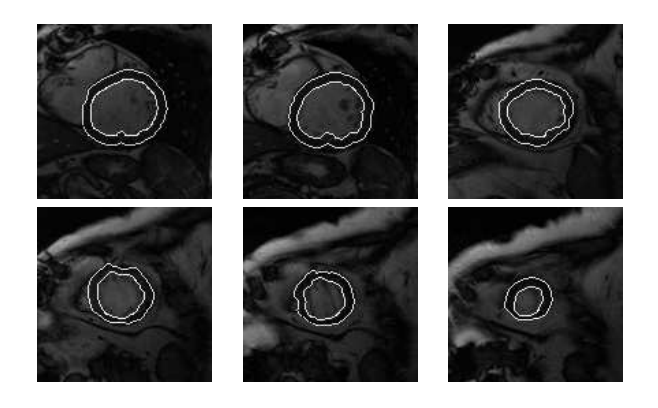

FIGURE 4 – Coupes 2D en télédiastole du patient SC-HF-NI-07 (de la base à l'apex)

La figure 4, présente les coupes 2D en télédiastole pour le patient SC-HF-I-05. Les tables 1 et 2 présentent les valeurs de Dice obtenues pour les différents examens, le statut de l'initialisation automatique (AI) ainsi que les valeurs obtenues par Jolly [9], un des meilleurs résultats sur le challenge.

| Patient        | Jolly $[9]$ |      | AI | Notre méthode |            |
|----------------|-------------|------|----|---------------|------------|
|                | Endo        | Epi  |    | Endo          | Epi        |
| $SC$ -HF-I-01  | 0,88        | 0,93 | OК | 0.88          | 0.92       |
| $SC$ -HF-I-02  | 0,89        | 0,94 | OК | 0.9           | 0.91       |
| $SC$ -HF-I-04  | 0,93        | 0,94 | OК | 0,82          | 0,84       |
| $SC$ -HF-I-40  | 0,92        | 0.95 | OК | 0,88          | 0,88       |
| $SC$ -HF-NI-03 | 0.90        | 0.95 | OК | 0,84          | 0.87       |
| $SC$ -HF-NI-04 | 0,91        | 0,95 | OК | 0.88          | 0,9        |
| $SC$ -HF-NI-34 | 0,90        | 0,92 | OК | 0,88          | 0,86       |
| $SC$ -HF-NI-36 | 0,95        | 0,94 | OК | 0.88          | 0,9        |
| $SC-HYP-01$    | 0,89        | 0,91 | OК | 0,66          | 0.62       |
| $SC-HYP-03$    | 0,90        | 0,94 | OК | 0.85          | 0.89       |
| SC-HYP-38      | 0.75        | 0.91 | OК | 0,77          | 0.83       |
| SC-HYP-40      | 0,76        | 0,92 | OК | 0,45          | 0.55       |
| $SC-N-02$      | 0,85        | 0.95 | OК | 0.83          | 0.86       |
| $SC-N-03$      | 0,92        | 0,94 | OК | 0.57          | 0,59       |
| $SC-N-40$      | 0,86        | 0,92 | KΟ | $\simeq 0$    | $\simeq 0$ |

TABLE 1 – Résultats sur la base d'entraînement

| Patient        | Jolly $[9]$ |      | AĪ  | Notre méthode |      |
|----------------|-------------|------|-----|---------------|------|
|                | Endo        | Epi  |     | Endo          | Epi  |
| $SC$ -HF-I-05  | 0.94        | 0,96 | OK. | 0,87          | 0.89 |
| $SC$ -HF-I-06  | 0,93        | 0,95 | OK  | 0.89          | 0,88 |
| SC-HF-I-07     | 0,85        | 0,95 | OK  | 0,84          | 0,88 |
| $SC$ -HF-I-08  | 0,87        | 0.93 | OK  | 0,87          | 0,88 |
| SC-HF-NI-07    | 0,84        | 0,95 | OК  | 0,86          | 0,87 |
| $SC$ -HF-NI-11 | 0,91        | 0,94 | OK  | 0,9           | 0,92 |
| SC-HF-NI-31    | 0.91        | 0.93 | OK  | 0,9           | 0.89 |
| $SC$ -HF-NI-33 | 0,87        | 0,94 | OK  | 0,87          | 0.9  |
| SC-HYP-06      | 0,87        | 0,93 | OK  | 0,81          | 0.91 |
| SC-HYP-07      | 0,84        | 0,90 | OК  | 0.73          | 0,84 |
| SC-HYP-08      | 0,86        | 0.91 | OK  | 0.88          | 0.88 |
| SC-HYP-37      | 0,90        | 0,93 | OK  | 0,71          | 0.73 |
| $SC-N-05$      | 0,87        | 0.91 | OK  | 0.83          | 0,84 |
| $SC-N-06$      | 0,87        | 0.95 | OК  | 0,87          | 0,86 |
| $SC-N-07$      | 0,85        | 0,92 | OК  | 0.85          | 0,86 |

TABLE 2 – Résultats sur la base de validation

Comme on peut le constater sur la figure 4, les résultats obtenus à l'aide de notre méthode sont peu régularisés. En effet, nous recherchons une segmentation la plus fine possible des parois. L'objectif final de ce travail : l'estimation d'indices cliniques, nécessitera de coupler cette étape de segmentation à une étape d'estimation de mouvement. Cette estimation de mouvement sera d'autant plus précise que la segmentation sera fine. Néanmoins, ce choix de régularisation entraîne une différence notable par rapport au tracé de l'expert. Visuellement nous obtenons de meilleurs résultats au niveau de l'apex que les auteurs de [9]. Cependant, les auteurs ne donnant pas les indices coupe par coupe, la comparaison qualitative à l'état de l'art est rendue délicate.

Pour certains échantillons notre méthode fait apparaître des indices de Dice moyens (50 − 70%). Ces résultats sont dus à la prise en compte dans la segmentation du ventricule droit qui est, pour ces cas là, segmenté en même temps. On peut également constater que notre méthode d'initialisation fonctionne dans 96% cas. Le défaut d'initialisation observé (cas KO), correspond à une initialisation automatique sur le ventricule droit du patient SC-N-40. La figure 5 illustre la capacité de notre méthode à segmenter l'ensemble des images de la séquence cardiaque. Les images présentées correspondent aux étapes allant de la diastole à la systole (ligne 1) et de la systole à la diastole (ligne 2) pour le patient SC-HF-I-05.

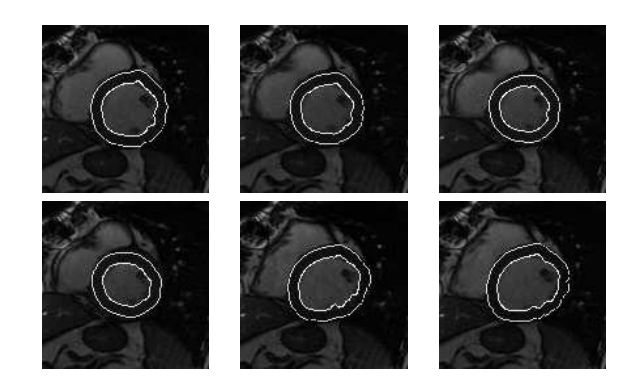

FIGURE 5 – Segmentation sur une séquence en coupe petitaxe basale

### 4 Conclusion

Dans cet article, nous avons présenté une méthode variationnelle de segmentation du ventricule gauche (endo/épicarde) en IRM cardiaque (3D+T). Cette méthode complètement automatique couple des termes d'énergie contour (mesure d'asymétrie de Kovesi), régions (modèle de Weibull) et forme (épaississement myocardique). Les résultats présentés et comparés à l'état de l'art démontrent son potentiel, notamment au regard de nos choix : ne pas inclure les muscles papillaires et ne pas utiliser de contrainte forte. L'objectif final de calcul d'indice cliniques justifie ces choix puisque nous souhaitons obtenir l'information la fiable possible sur les tissus responsables de la contraction du myocarde. Nous souhaitons par la suite améliorer la fiabilité de notre algorithme en modifiant le processus d'initialisation de la segmentation épicardique, celui-ci étant responsable des défaillances les plus notoires.

### Références

- [1] G. Aubert, M. Barlaud, O. Faugeras, and S. Jehan-Besson. Image segmentation using active contours : Calculus of variations or shape gradients ? *SIAM Journal on Applied Mathematics*, 63(6) :2128–2154, 2003.
- [2] I. Ben Ayed, N. Hennane, and A. Mitiche. Unsupervised variational image segmentation/classification using a weibull observation model. *IEEE Trans. on Image Processing*, 15(11) :3431–3439, 2006.
- [3] D. Barbosa et al. Fast and fully automatic 3-d echocardiographic segmentation using b-spline explicit active surfaces : Feasibility study and validation in a clinical setting. *Ultrasound in Medicine & Biology*, 39(1) :89–101, 2013.
- [4] A. Belaid, D. Boukerroui, Y. Maingourd, and J.F. Lerallut. Implicit active contours for ultrasound images segmentation driven by phase information and local maximum likelihood. In *ISBI*, volume 15, pages 138– 147, 2011.
- [5] V. Caselles, R. Kimmel, and G. Sapiro. Geodesic active contours. *IJCV*, 22(1) :61–79, 1997.
- [6] T. Chan and L. Vese. Active contours without edges. *IEEE Trans. on Image Processing*, 10(2) :266–277, 2001.
- [7] M. Felsberg and G. Sommer. The monogenic signal. *IEEE Trans. on Signal Processing*, 49(12) :3136– 3144, 2001.
- [8] A. Foulonneau, P. Charbonnier, and F. Heitz. Geometric shape priors for region-based active contours. In *ICIP*, volume 3, pages III–413–16 vol.2, 2003.
- [9] M. Jolly, H. Xue, L. Grady, and J. Guehring. Combining registration and minimum surfaces for the segmentation of the left ventricle in cardiac cine mr images. In *MICCAI*, volume 5762. 2009.
- [10] M. Kass, A. Witkin, and D. Terzopoulos. Snakes : Active contour models. *IJCV*, 1(4) :321–331, 1988.
- [11] P. Kovesi et al. Symmetry and asymmetry from local phase. *Tenth Australian Joint Conference on Artificial Intelligence*, pages 2–4, 1997.
- [12] S. Lankton and A. Tannenbaum. Localizing regionbased active contours. *IEEE Trans. on Image Processing*, 17(11) :2029–2039, 2008.
- [13] Y. Leclerc. Constructing simple stable descriptions for image partitioning. *IJCV*, 3(1) :73–102, 1989.
- [14] Y. Lu, P. Radau, K. Connelly, A. Dick, and G. Wright. Segmentation of left ventricle in cardiac cine MRI : an automatic image-driven method. In *Functional Imaging and Modeling of the Heart*, pages 339–347. 2009.
- [15] M. Mulet-Parada and J.A. Noble. 2D+ t acoustic boundary detection in echocardiography. *MIA*, 4(1) :21–30, 2000.
- [16] D. Mumford and J. Shah. Optimal approximations by piecewise smooth functions and associated variational problems. *Communications on Pure and Applied Mathematics*, 42(5) :577–685, 1989.
- [17] N. Paragios. A variational approach for the segmentation of the left ventricle in cardiac image analysis. *IJCV*, 50(3) :345–362, 2002.
- [18] N. Paragios and R. Deriche. Geodesic active regions and level set methods for supervised texture segmentation. *IJCV*, 46(3) :223–247, 2002.
- [19] A. Pednekar, U. Kurkure, R. Muthupillai, S. Flamm, and L. Kakadiaris. Automated left ventricular segmentation in cardiac mri. *IEEE Trans. on Biomedical Engineering*, 53(7) :1425–1428, 2006.
- [20] C. Petitjean and J. Dacher. A review of segmentation methods in short axis cardiac MR images. *MIA*, 15(2) :169–184, 2011.
- [21] K. Rajpoot, A. Noble, V. Grau, and NM Rajpoot. Feature detection from echocardiography images using local phase information. *Medical Image Understanding and Analysis*, 2008.
- [22] J. Sethian. *Level set methods and fast marching methods : evolving interfaces in computational geometry, fluid mechanics, computer vision, and materials science*. Cambridge University Press, 1999.